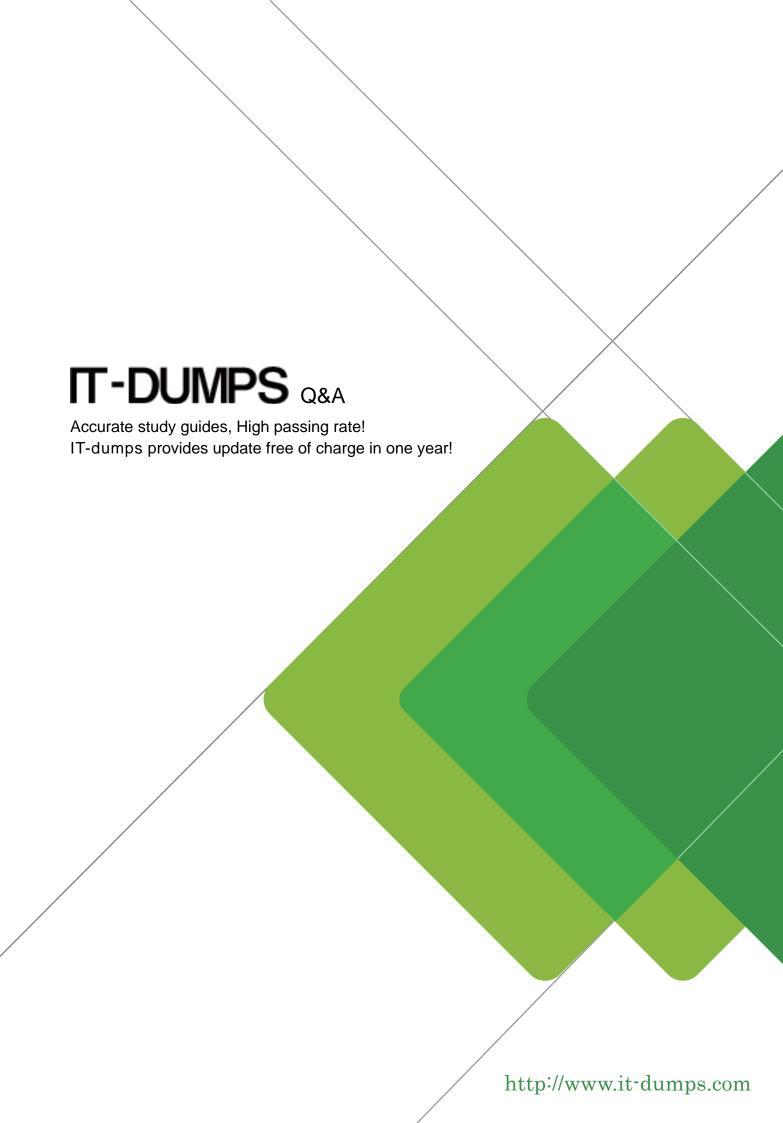

Exam : C\_HANATEC142

**Title**: SAP Certified Technology

Associate - SAP HANA

(Edition 2014)

Version: Demo

- 1. What is the maximum number of master name servers that you can define in a distributed landscape? Please choose the correct answer. Choose one:
- A. 2
- B. 3
- C. 8
- D. 1

Answer: B

2. You have an SAP HANA productive system with sensitive data.

How can you restrict modeling users from viewing this data?

There are 2 correct answers to this question.

- A. Remove SAP\_DATA\_ADMIN in the SQL privileges for the modeling users.
- B. Allow modeling only on the SAP HANA development system and export/import the models to the productive system.
- C. Use randomized data for the development of data models.
- D. Remove ALTER SYSTEM in the system privileges for the modeling users.

Answer: B,C

3. Which of the following Information Platform Services components must you install for Data Services 4.0?

There are 2 correct answers to this question. Choose:

- A. Auditing Proxy Processing Service
- B. File Repository Server
- C. Monitoring Processing Server
- D. Platform Processing Services

Answer: B,D

4. Which of the following must you do in the SAP HANA studio to be able to use the Change and Transport System (CTS)?

There are 2 correct answers to this question. Choose:

- A. Configure the connection to the CTS in the preferences.
- B. Create a delivery unit that contains all of the information models.
- C. Create the HTTP connection CTSDEPLOY
- D. Use a user who is authorized to attach SAP HANA content to transport requests.

Answer: A,D

5. You want the user SOLMAN\_ADMIN to be able to modify the properties of the SAP HANA instance during system configuration in SAP Solution Manager.

Which role must you assign to the user SOLMAN\_ADMIN to achieve this?

Please choose the correct answer.

- A. SAP\_SYSREC\_ALL
- B. SAP\_SOLAR02\_ALL
- C. SAP\_SM\_ADMIN\_COMPONENT\_ALL
- D. SAP SYSTEM REPOSITORY ALL

| T1 (         |        |      |    |      |       |      |      | 1-    |          |
|--------------|--------|------|----|------|-------|------|------|-------|----------|
| The safer,   | easier | wav  | tΩ | nein | VOLL  | nass | an۱  | / I I | exams    |
| illo oaloi , | odoloi | vvay | ·  | HOIP | y O G | Puoo | QII) | ,     | OMUITIO. |

Answer: D